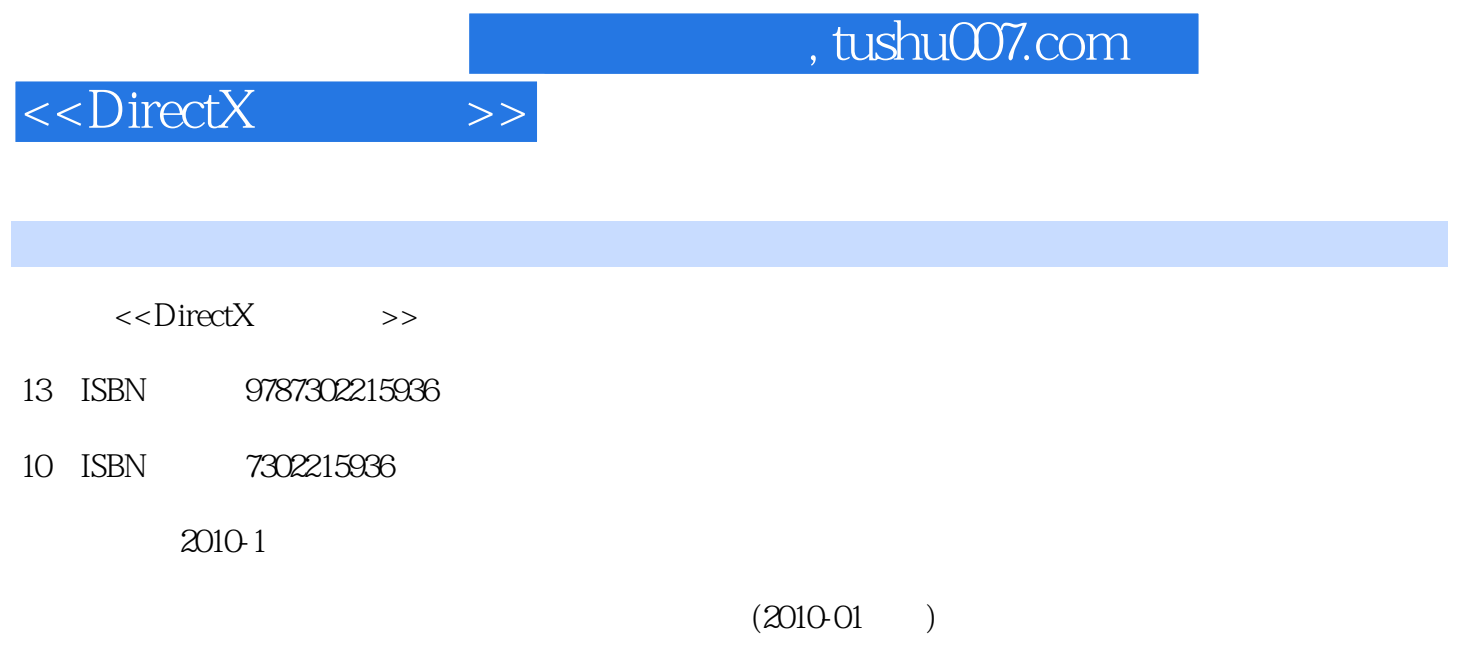

页数:365

PDF

更多资源请访问:http://www.tushu007.com

## $,$  tushu007.com

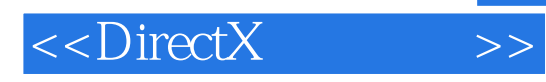

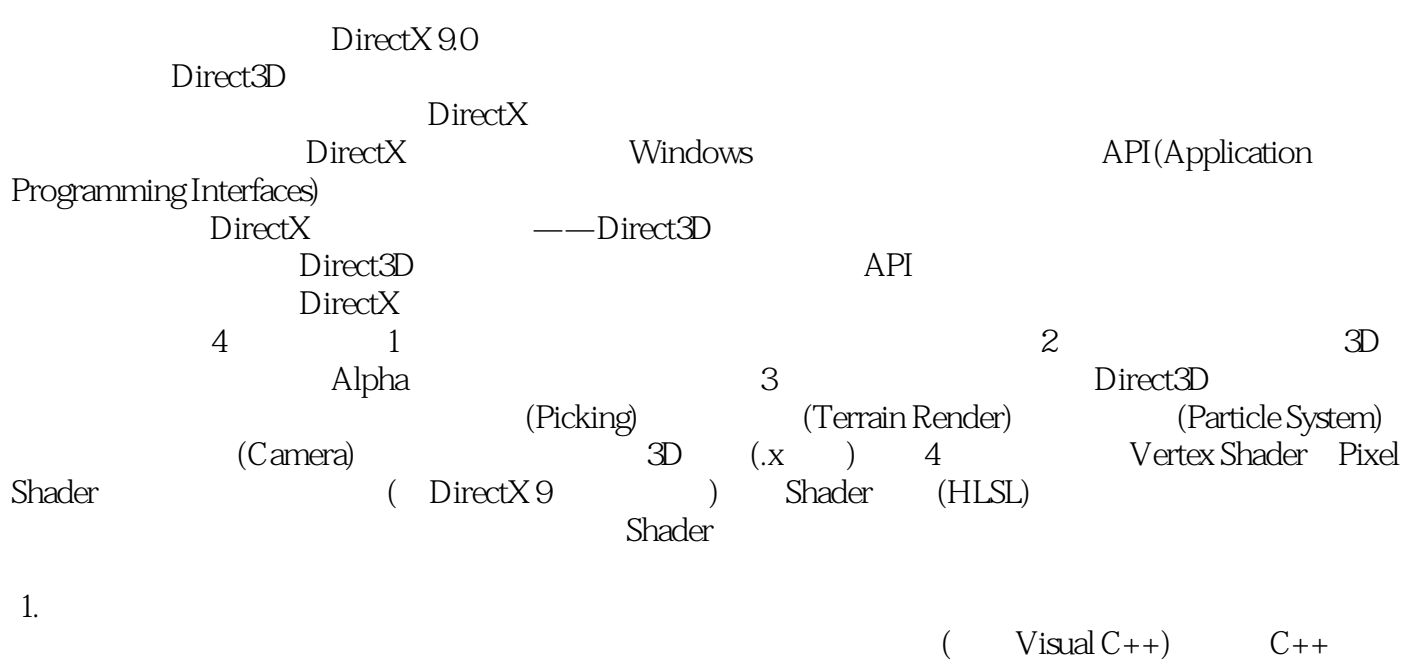

及链表和数组等基本的数据结构知识,如果读者对Windows程序设计具有一定的了解,将更有助于阅

A Windows

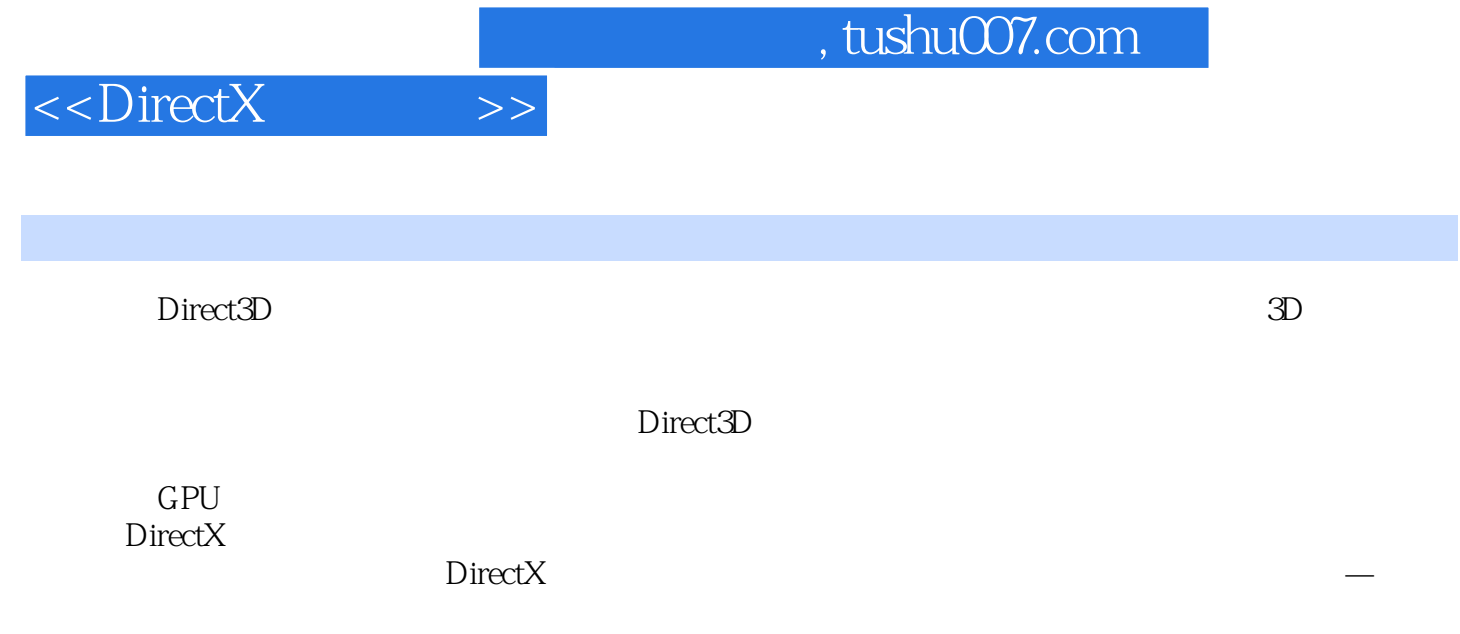

 $\rm DirectX$ 

 $1$  1 31.1 31.1 61.1.2 71.1.3 81.1.4 81.1.5 91.1.6 101.1.7 101.1.8 111.2 121.2.1 131.2.2 131.2.2 131.2.3 151.2.4 151.2.5 161.2.6 D3DX 161.2.7 191.2.8 201.2.9 211.2.10  $231.211$   $231.212$   $251.3$   $251.31$  D3DX  $261.32$  $271.33$   $271.34$   $281.35$   $291.36$  $291.4$   $301.41$   $301.42$   $311.5$   $31$  2 Direct3D 2 Direct3D 352.1 Direct3D 352.1.1 REF 362.1.2 D3D 362.2 372.3 372.3.1 (Surface) 372.3.2 392.3.3 402.3.4  $402.35$   $412.36$   $422.37$   $432.38$   $432.4$ Direct3D 442.4.1 IDirect3D9 452.4.2 452.4.3 D3DPRESENT\_ PARAMETERS 462.4.4 IDirect3DDevice9 482.5 Direct3D 492.5.1 d3dUtility.h/cpp 502.5.2 522.5.3 D3D 522.6 55 3 573.1  $573.1.1$   $583.1.2$   $593.1.3$   $603.2$   $603.3$   $613.31$ 623.3.2 世界空间 623.3.3 视图空间 633.3.4 背面裁剪 653.3.5 光照 663.3.6 裁剪 663.3.7 投影 673.3.8 视口变换 693.39 703.4 703.4 Direct3D 714.1 / 714.1.1  $714.1.2$   $744.1.3$   $754.2$ 态 764.3 渲染前的准备工作 774.4 使用顶点/索引缓冲区进行渲染 784.4.1 IDirect3DDevice9::DrawPrimitive 784.4.2 IDirect3DDevice9::DrawIndexedPrimitive 784.4.3 Begin/End Scene 804.5 D3DX 804.6  $D3DXC$ reate\* 814.7  $\phantom{0}85\phantom{0}5\phantom{0}875.1$   $\phantom{0}875.2$  $905.3$   $905.4$   $915.5$   $93.6$   $956.1$   $956.2$ 986.3 986.4  $1006.5$   $1046.6$   $1066.7$   $107$   $7$   $1097.1$ 1097.2 1117.3 1127.4 1137.4.1 1137.4.2 Direct3D 1147.5 1147.6 1167.7 118 8 1198.1 1198.2 1218.3 1218.3.1 Alpha 1228.3.2 Alpha 1228.4 用DirectX的纹理工具创建Alpha通道 1238.5 示例:透明效果 1248.6 小结 127第9章 模板缓冲区 1299.1 1309.1.1 1309.1.1 1318.1.2 1319.1.3 1319.1.4  $1339.1.5$   $1349.2$   $1349.2.1$   $1349.2.2$ 1369.2.3 1379.3 1409.3.1 1419.3.2 1429.3.3 1429.3.4 139.3.5 1449.4 146 3 Direct3D 10 14910.1 ID3DXFont ID3DXFont 14910.1.1 ID3DXFont 14910.1.2 15010.1.3 (FPS) 15110.2 CD3DFont CD3DFont 15210.2.1 CD3DFont 15210.2.2 DrawText 15310.2.3 CD3DFont 15310.3 (3D Mesh) 15410.3.1 D3DXCreateText 15410.4 155 11 (1) 15711.1 15711.2 (Subset) 15811.3 16011.4 16011.5 16211.6 16411.7 (Cloning) 16511.8 (D3DXCreateMeshFVF) 16611.9 16811.10 173 12 (2) 17512.1 ID3DXBuffer 17512.2 .X 17612.2.1 .X 17712.2.2 X 17812.2.3 X 17812.2.4 18112.3 18212.3.1 18312.3.2 18412.3.3 ID3DXPMesh 18512.3.4 18612.4 18912.4.1 19112.4.2 19112.4.3 19212.5 194 13 19513.1 19513.1 19513.2 19713.2.1  $19713.22$  20013.2.3  $2013.23$   $2013.2.4$   $20313.3$ 20413.4 206 14 20714.1 20814.1.1 20814.1.2 RAW 20914.1.3 21014.2 21014.2 21014.2.1 21214.2.2  $--$  21414.3 21614.3.1 21614.4 21814.4.1 21914.4.2

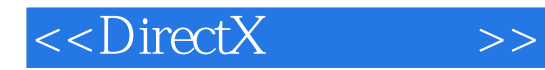

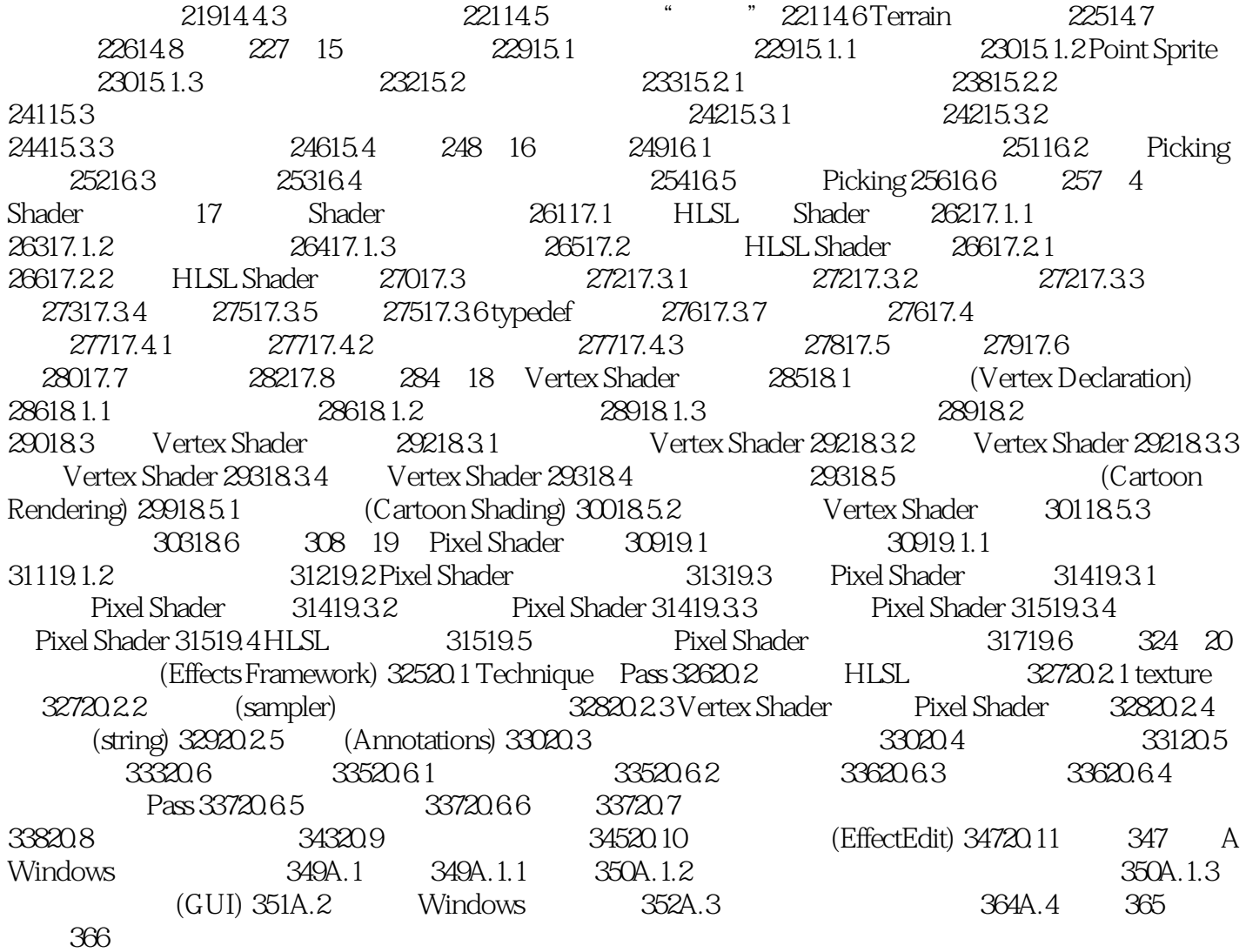

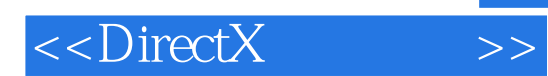

 $\mu$  , and  $\mu$  , and  $\mu$  , and  $\mu$  , and  $\mu$  , and  $\mu$  , and  $\mu$  , and  $\mu$ 

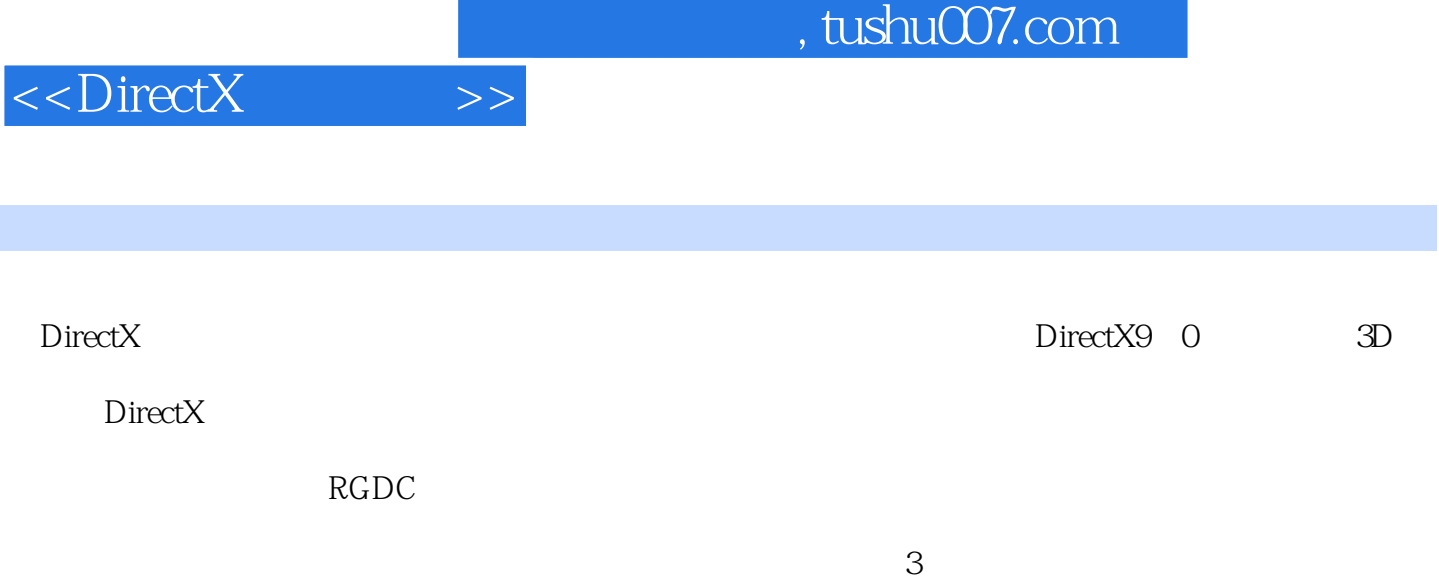

 $API$ 

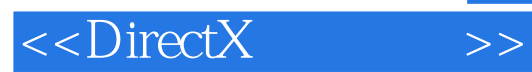

本站所提供下载的PDF图书仅提供预览和简介,请支持正版图书。

更多资源请访问:http://www.tushu007.com